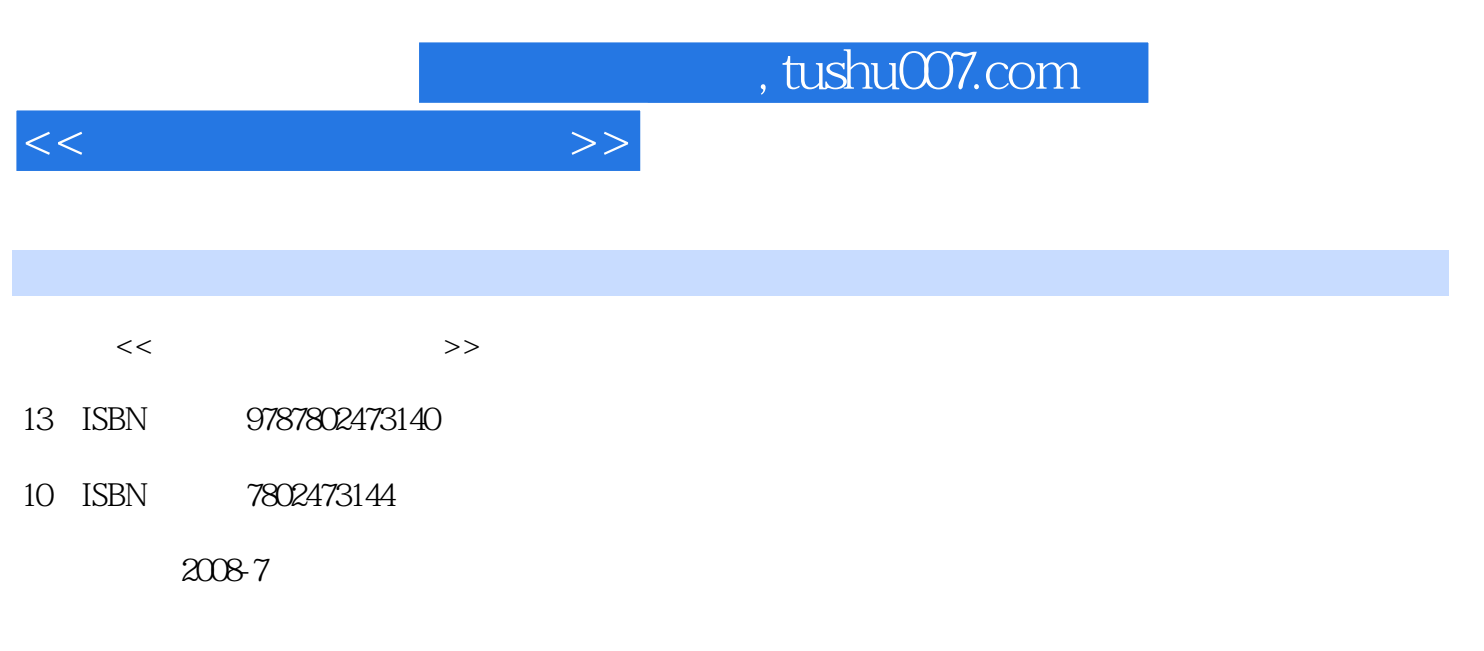

页数:341

PDF

更多资源请访问:http://www.tushu007.com

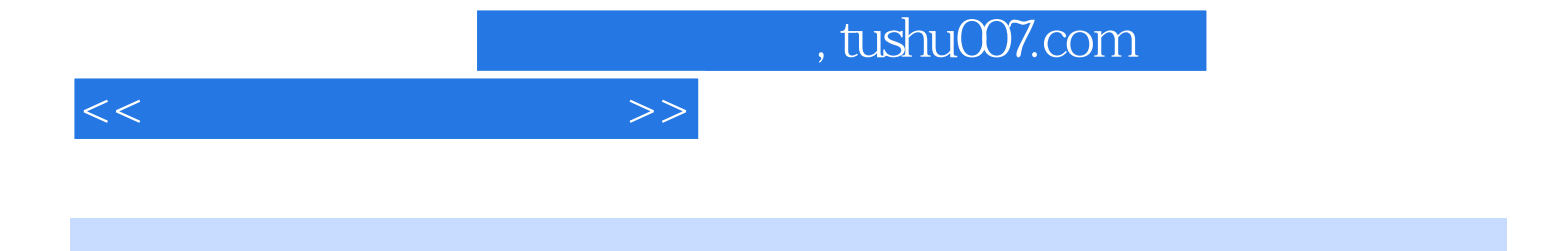

 $\mu$ 

 ${\rm Windows XP} \hspace{1.5cm} {\rm Word2003} \hspace{1.5cm} {\rm Excel} \hspace{1.5cm} {\rm Excel} \hspace{1.5cm}$ PowerPoint 2003

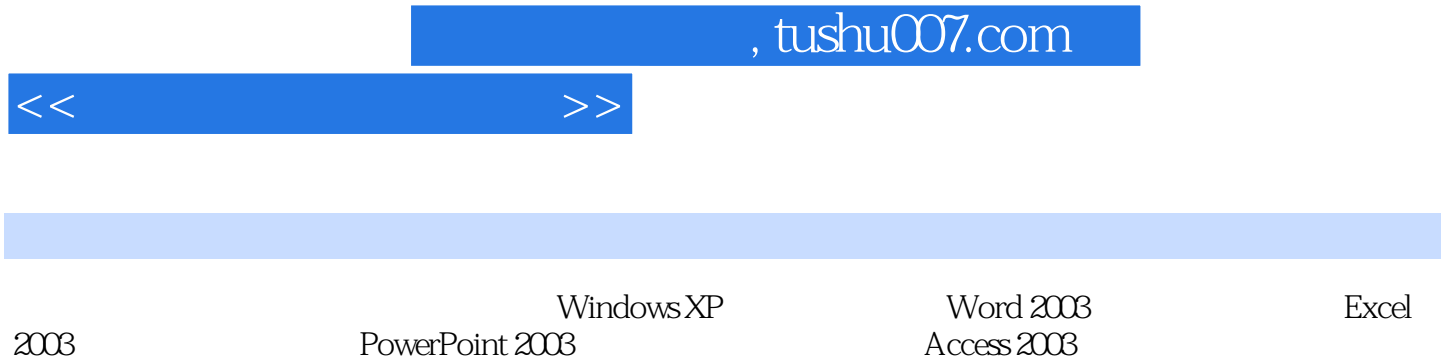

 $<<$ 

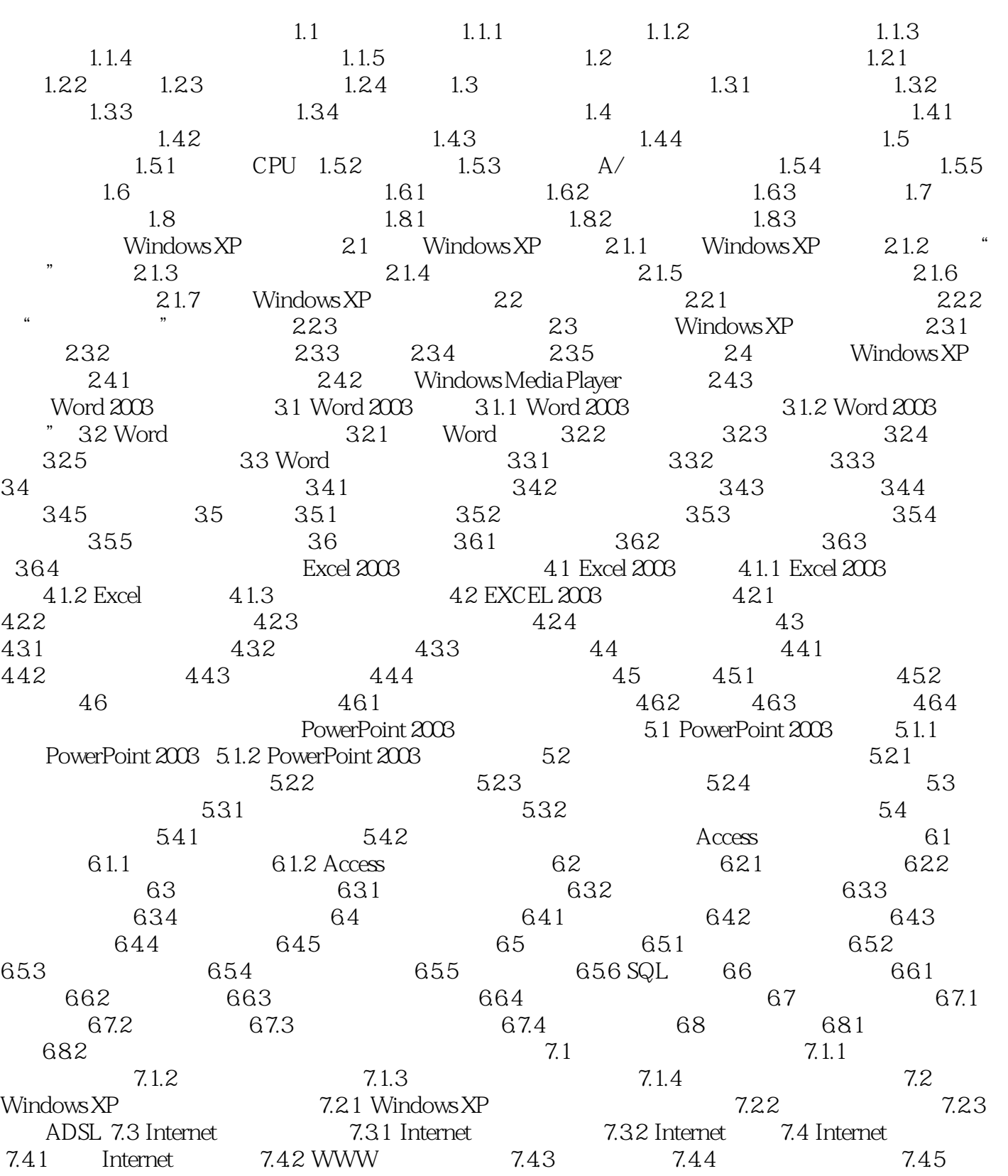

## $,$  tushu007.com

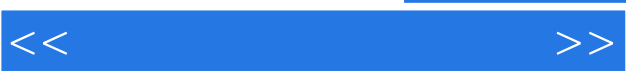

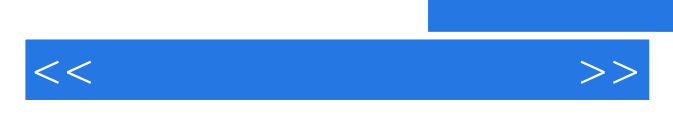

*Page 6*

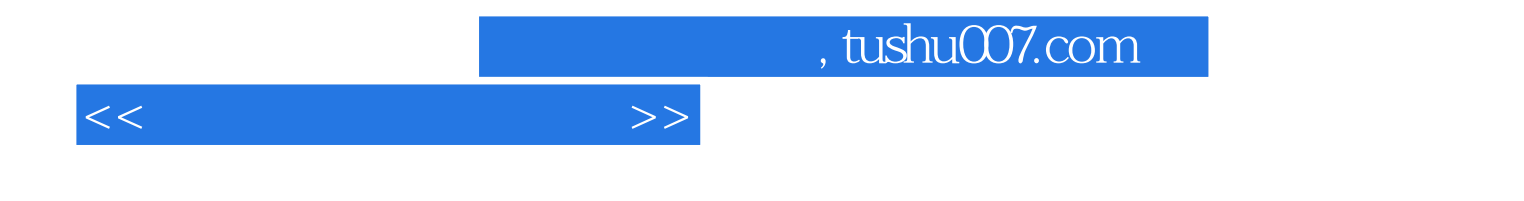

本站所提供下载的PDF图书仅提供预览和简介,请支持正版图书。

更多资源请访问:http://www.tushu007.com